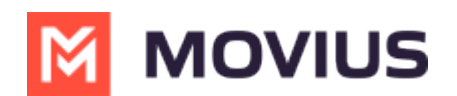

# **Version 4.02.02 | iOS**

Last Modified on 07/30/2024 1:00 pm EDT

### **Movius MultiLine iOS App v. 4.02 Release Notes**

We frequently with new features and improvements. To stay up to date and make the most of your MultiLine experience, please read on and learn what's new with MultiLine mobile apps.

## **Version 4.02.02**

#### **Production Deployment Schedule**

MultiLine for Intune iOS v. 4.02.02 | April 28, 2024

### **What's New?**

#### **Ringing and Notification Control - MS Teams and MultiLine for Intune mobile app**

When a MultiLine user has Microsoft Teams calling activated and both applications (Microsoft Teams and the MultiLine mobile app) installed on their device, they may encounter confusion when receiving a call on their MultiLine number. This is because both applications will simultaneously ring and display call notifications.

To improve user experience, the MultiLine mobile application includes a feature in its interface that allows users to toggle call notifications and ringing on or off. This way, users can choose to answer calls through the Microsoft Teams application based on their preferences set in the call settings.

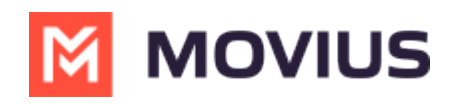

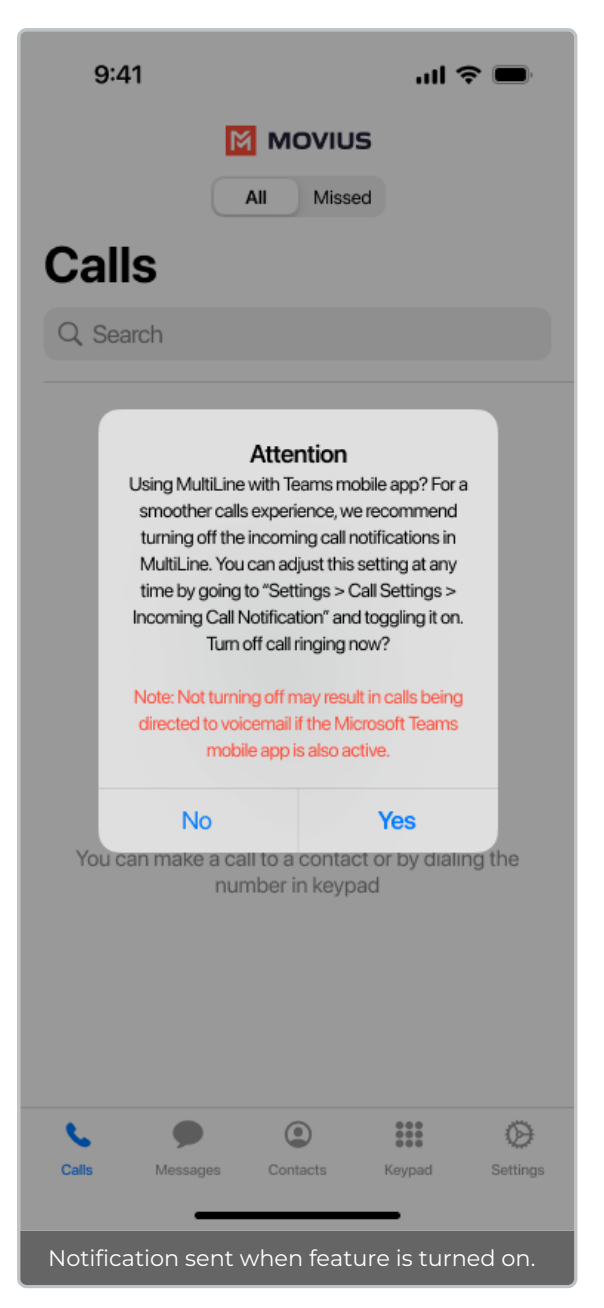

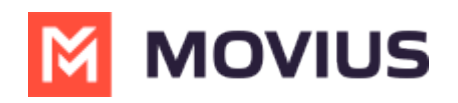

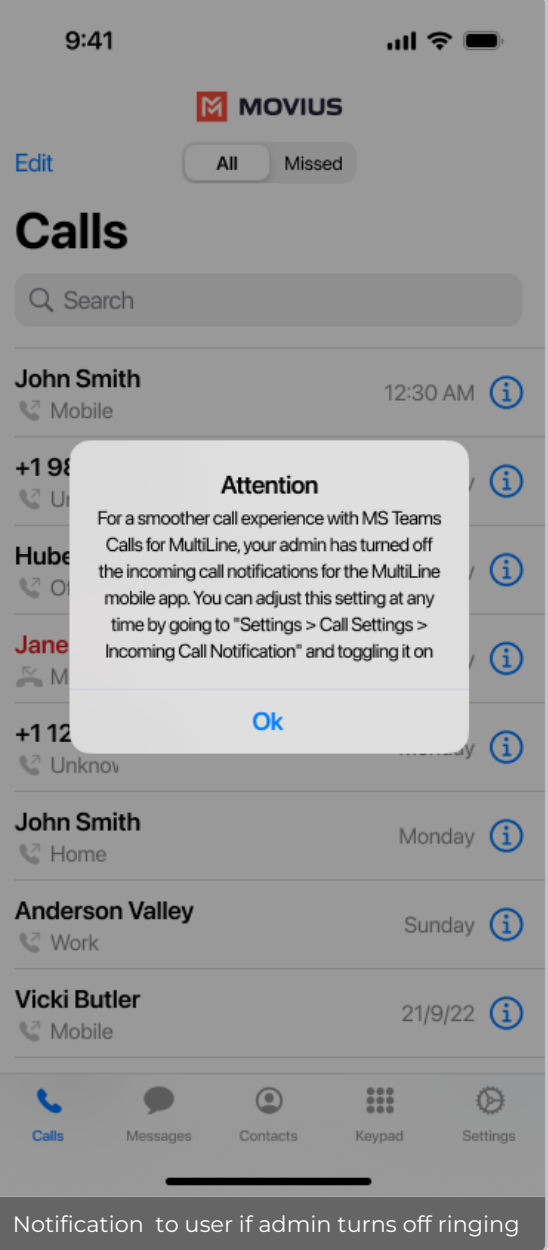

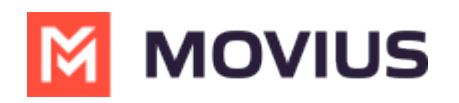

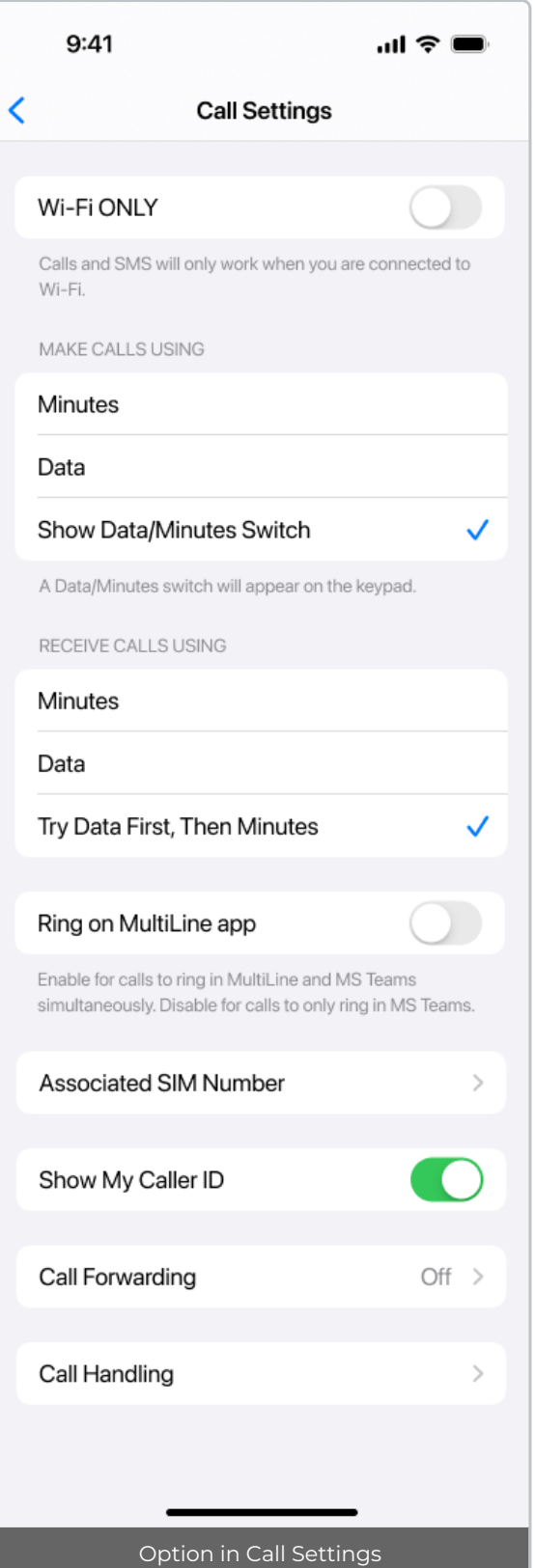

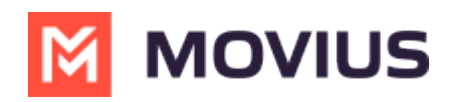

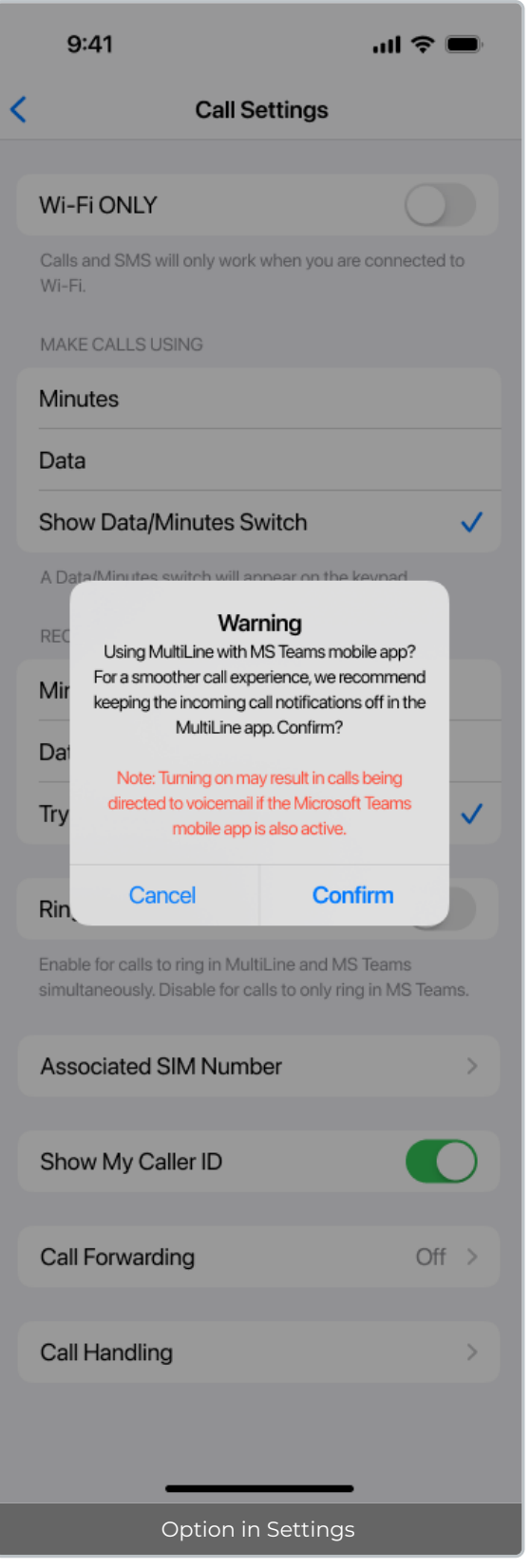

#### **Introducing Click-to-text for MultiLine for Intune**

A new policy enables click-to-text for MultiLine for Intune. When a user clicks on a hyperlinked messaging link within any Microsoft-managed app, the MultiLine for Intune app will automatically

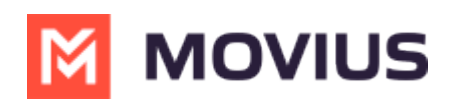

open, with the phone number pre-filled and ready for sending messages. Find more in the updated MultiLine for Intune [Installation](http://help.moviuscorp.com/help/guide-to-multiline-onboarding-for-intune-admins) Guide for Intune Admins A M [\(https://help.moviuscorp.com/help/guide-to-multiline-onboarding-for-intune-admins\)](https://help.moviuscorp.com/help/guide-to-multiline-onboarding-for-intune-admins)  $\mathbf{Z}$ .

#### **iPad Support for MultiLine for Intune**

Users may now use MultiLine iOS apps on iPad. The interface now fits responsively in larger screens.

- For tablets without SIM cards, Admins should provision users to use Data Only [Onboarding](http://help.moviuscorp.com/help/how-do-i-set-up-data-only-onboarding) [ [\(https://help.moviuscorp.com/help/how-do-i-set-up-data-only-onboarding\)](https://help.moviuscorp.com/help/how-do-i-set-up-data-only-onboarding) [2].
- At this time, users are only able to activate MultiLine on a phone or tablet device, not both.

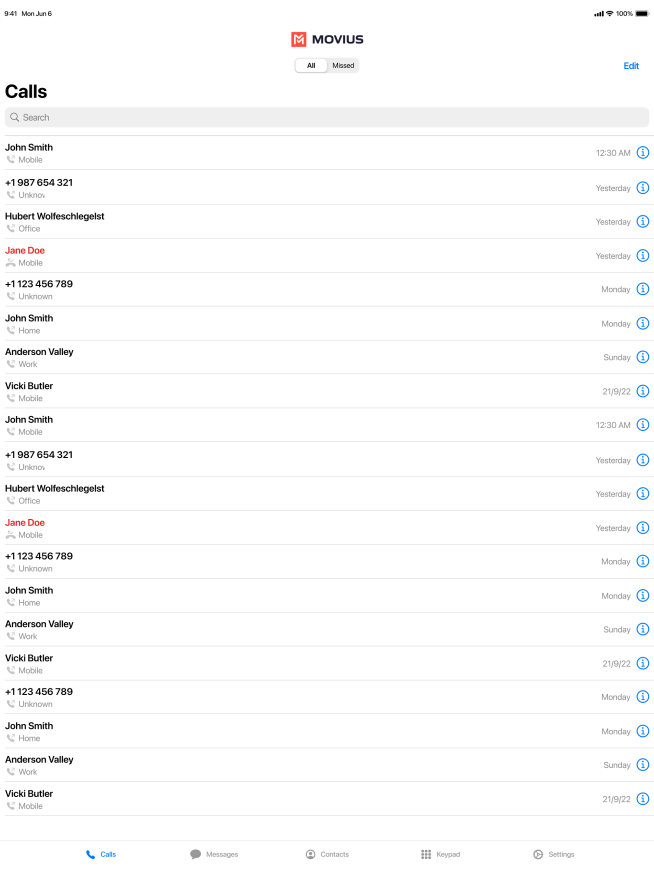

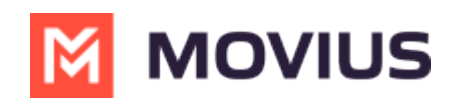

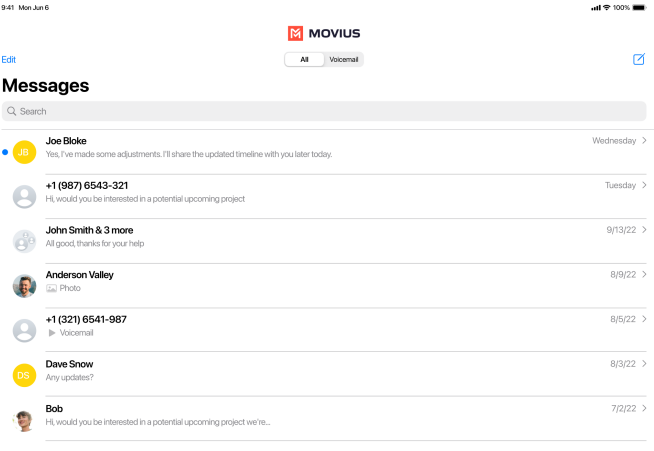

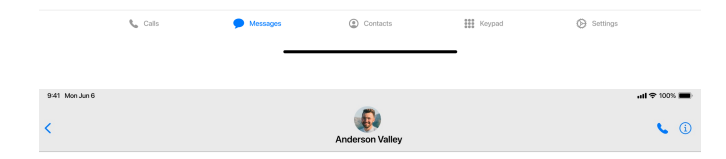

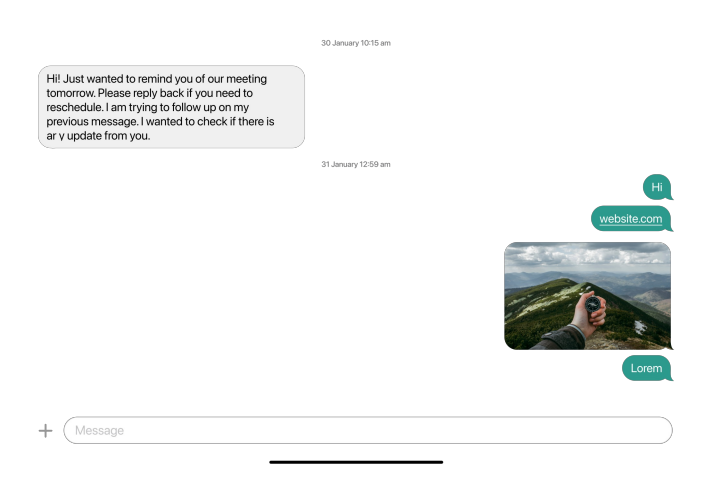

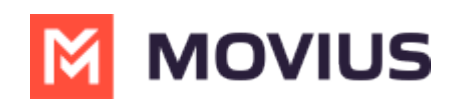

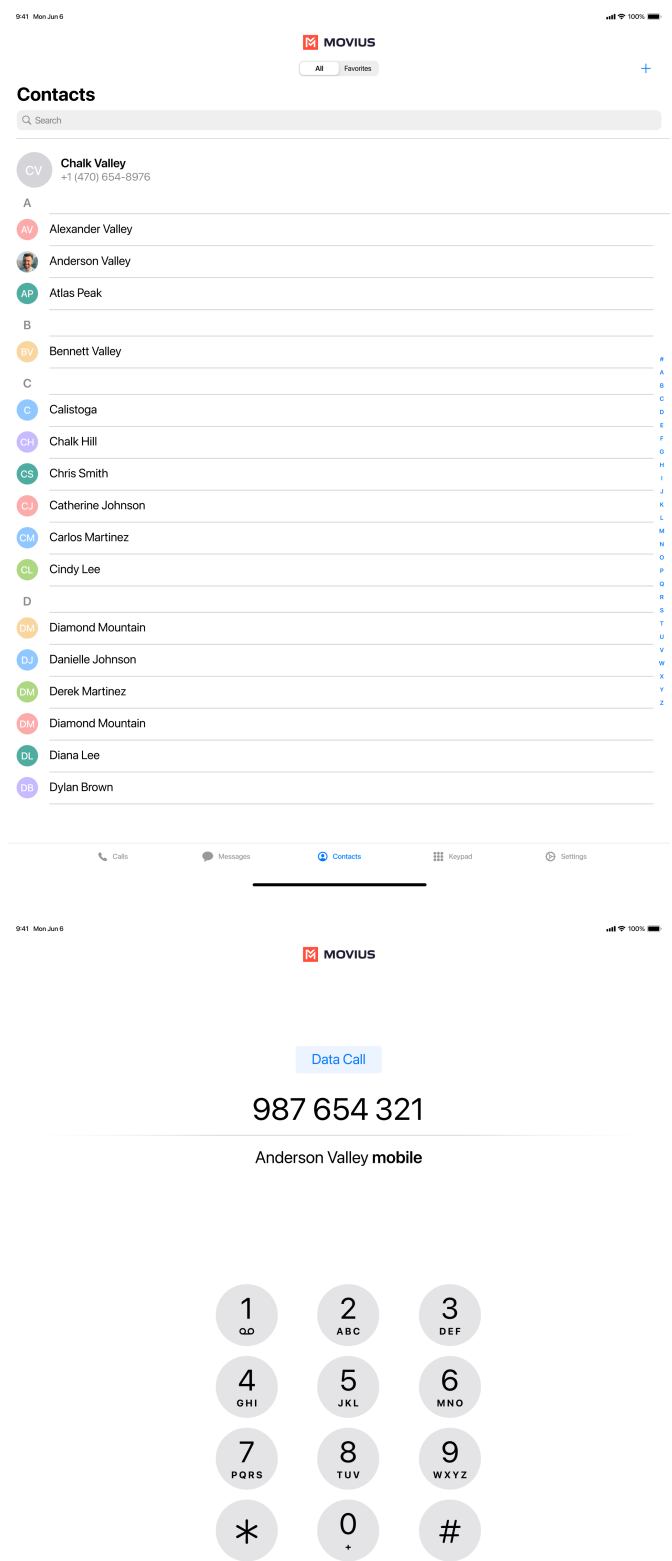

Data X

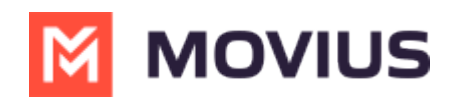

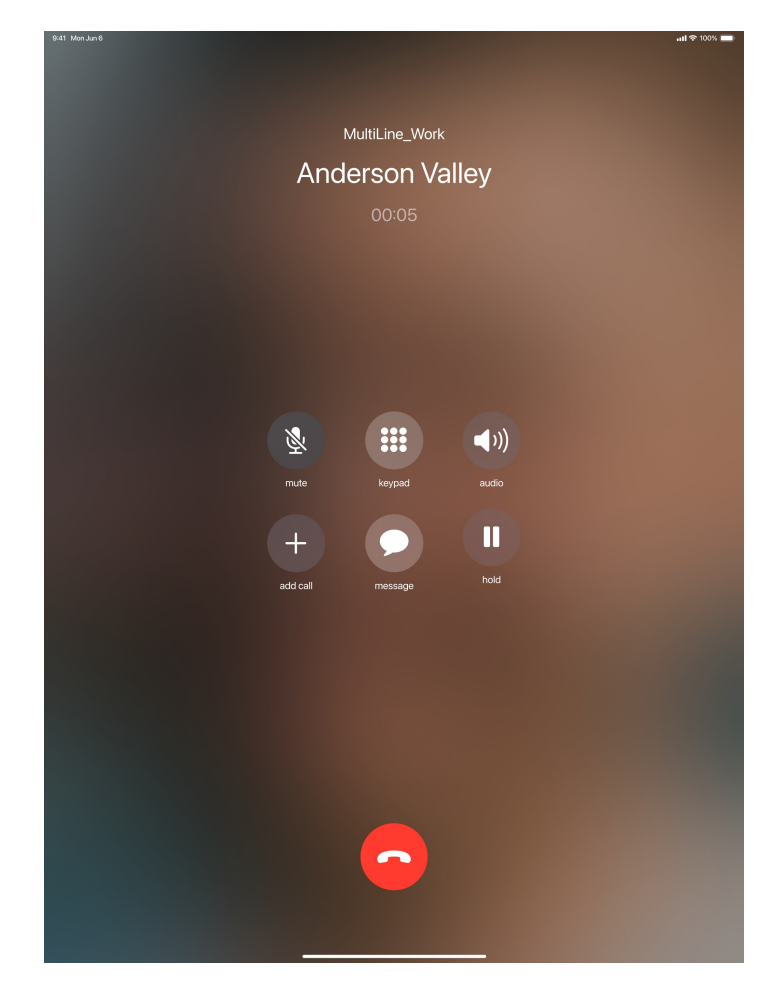

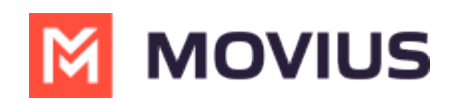

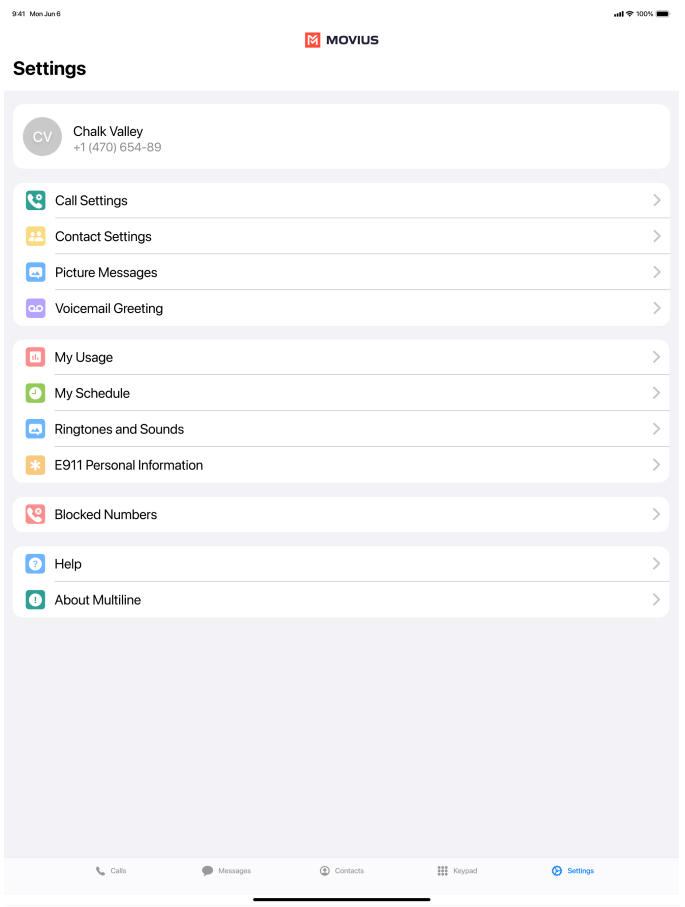

#### **Bug Fixes**

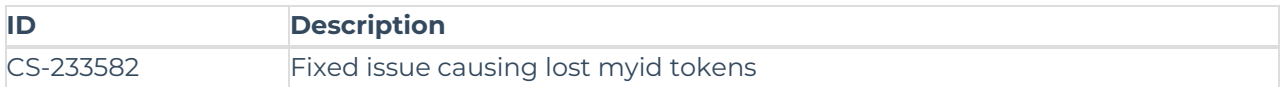

### **Version History**

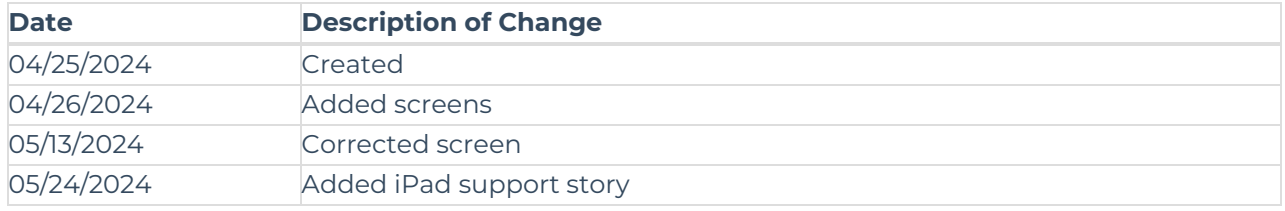